## Package 'scrobbler'

October 15, 2023

Type Package

Title Download 'Scrobbles' from 'Last.fm'

Version 1.0.3

Author Conor Neilson

Maintainer Conor Neilson <condwanaland@gmail.com>

Description 'Last.fm'<<https://www.last.fm>> is a music platform focussed on building a detailed profile of a users listening habits. It does this by 'scrobbling' (recording) every track you listen to on other platforms ('spotify', 'youtube', 'soundcloud' etc) and transferring them to your 'Last.fm' database. This allows 'Last.fm' to act as a complete record of your entire listening history. 'scrobbler' provides helper functions to download and analyse your listening history in R.

License GPL-3

Encoding UTF-8

RoxygenNote 7.1.2

Suggests testthat, knitr, rmarkdown

URL <https://github.com/condwanaland/scrobbler>

BugReports <https://github.com/condwanaland/scrobbler/issues>

Imports httr, jsonlite VignetteBuilder knitr NeedsCompilation no Repository CRAN Date/Publication 2023-10-15 06:40:02 UTC

### R topics documented:

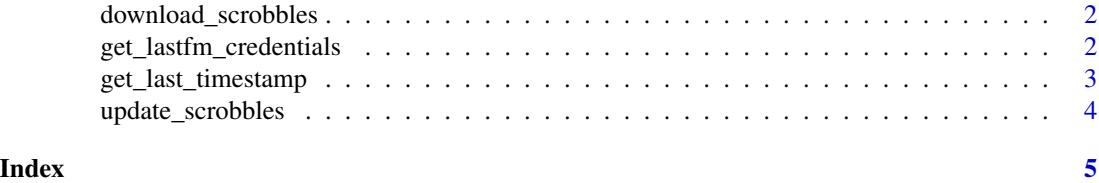

<span id="page-1-0"></span>download\_scrobbles *download\_scrobbles*

#### Description

download\_scrobbles

#### Usage

```
download_scrobbles(
 username = get_lastfm_credentials("username"),
 api_key = get_lastfm_credentials("key")
)
```
#### Arguments

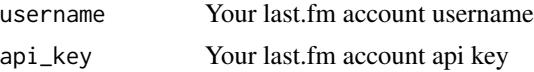

#### Value

A dataframe of songs and associated metadata

#### Examples

```
## Not run:
download_scrobbles(username = "your_username", api_key = "your_api_key")
```
## End(Not run)

get\_lastfm\_credentials

*get\_lastfm\_credentials*

#### Description

get\_lastfm\_credentials

#### Usage

```
get_lastfm_credentials(env)
```
#### Arguments

env One of 'username' or 'key', to return the username or key environment variable respectively

<span id="page-2-0"></span>get\_last\_timestamp 3

#### Value

Character string

#### Examples

```
## Not run:
get_lastfm_credentials(env = 'username')
get_lastfm_credentials(env = 'key')
```
## End(Not run)

get\_last\_timestamp *get\_last\_timestamp*

#### Description

get\_last\_timestamp

#### Usage

get\_last\_timestamp(scrobbles\_df, timestamp\_column)

#### Arguments

scrobbles\_df A dataframe output of 'download\_scrobbles'

timestamp\_column

The column in 'scrobbles\_df' that corresponds to the 'date\_unix' column

#### Value

Numeric vector

#### Examples

```
## Not run:
get_last_timestamp(mydata, 'date_unix')
```
## End(Not run)

<span id="page-3-0"></span>update\_scrobbles *update\_scrobbles*

#### Description

Companion function to 'download\_scrobbles'. Only downloads the scrobbles that have been stored since you ran 'download\_scrobbles'.

#### Usage

```
update_scrobbles(
  data,
  timestamp_column,
 username = get_lastfm_credentials("username"),
  api_key = get_lastfm_credentials("key")
\mathcal{L}
```
#### Arguments

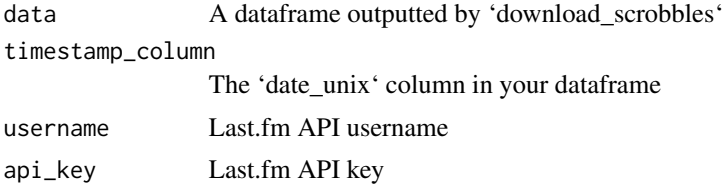

#### Value

A dataframe

#### Examples

```
## Not run:
mydat <- download_scrobbles(username = "your_username", api_key = "your_api_key")
update_dat <- update_scrobbles(mydat,
    "date_unix",
   username = "your_username",
   api_key = "your_api_key")
```
## End(Not run)

# <span id="page-4-0"></span>Index

download\_scrobbles, [2](#page-1-0)

get\_last\_timestamp, [3](#page-2-0) get\_lastfm\_credentials, [2](#page-1-0)

update\_scrobbles, [4](#page-3-0)